## **HI\_SetBrowserExportEnable**

## Funkcie %HI\_SetBrowserExportEnable, %HI\_GetBrowserExportEnable

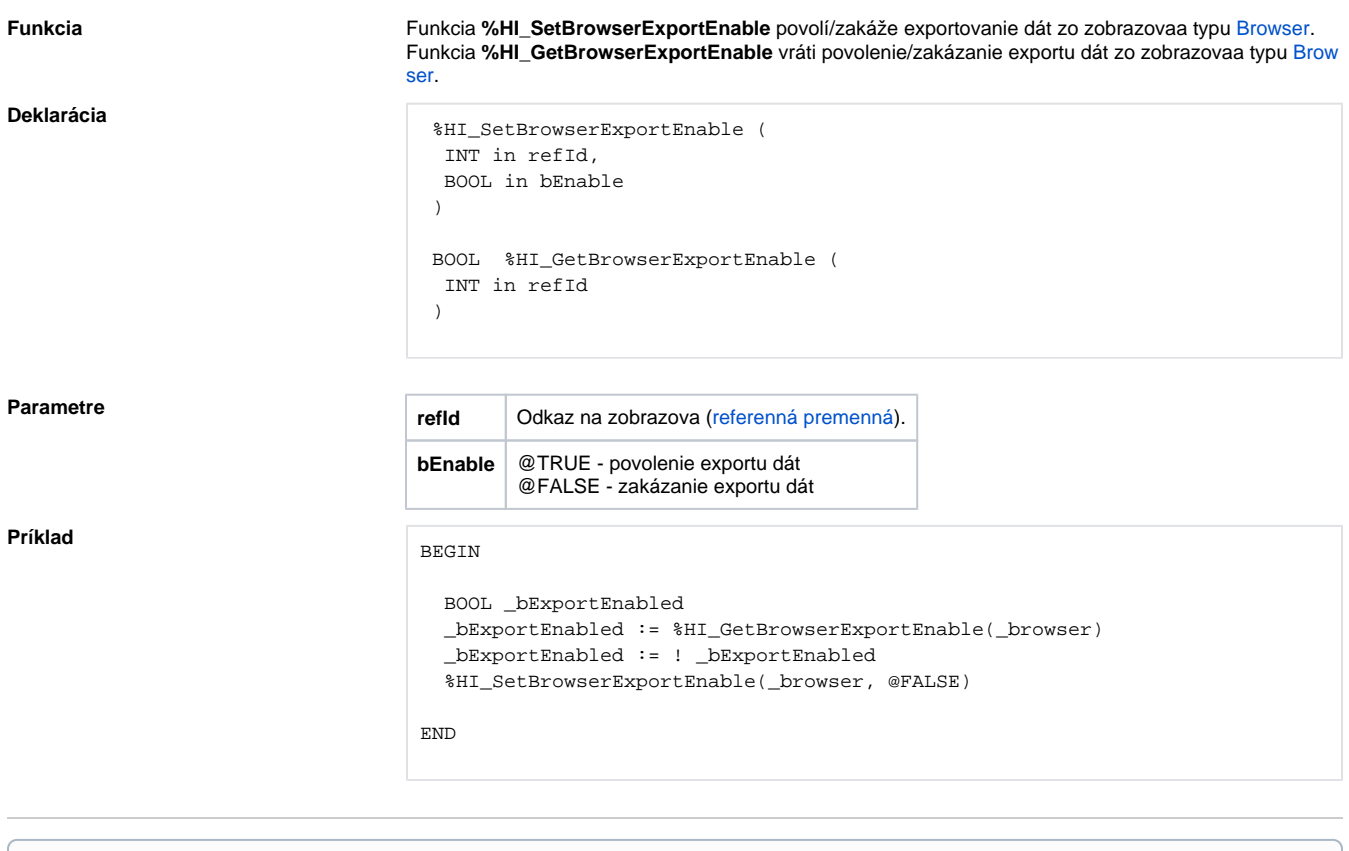

## **Súvisiace stránky:**

[Funkcie pre ovládanie grafických objektov](https://doc.ipesoft.com/pages/viewpage.action?pageId=42704477) [Argumenty funkcie - typy](https://doc.ipesoft.com/display/D2DOCV21SK/Argumenty+funkcie+-+typy)